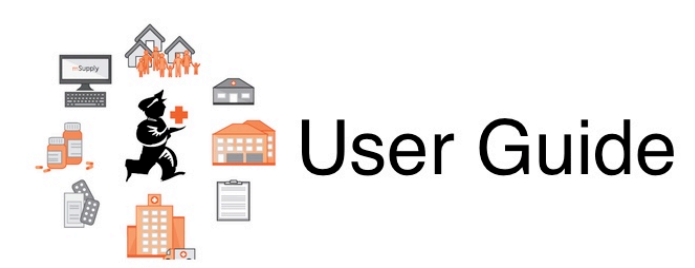

## **7. Receiving Goods**

- [7.01. Supplier invoices](https://docs.msupply.org.nz/receiving_goods:supplier_invoices)
- [7.02. Goods receipts](https://docs.msupply.org.nz/receiving_goods:goods_receipts)
- [7.03. Editing pack sizes](https://docs.msupply.org.nz/receiving_goods:editing_pack_sizes)
- [7.04. Managing outstanding purchase order lines \(pipeline stock\)](https://docs.msupply.org.nz/receiving_goods:show_outstanding_purchase_order_lines)
- [7.05. Custom stock fields](https://docs.msupply.org.nz/receiving_goods:custom_stock_fields)
- [7.06. Managing donors](https://docs.msupply.org.nz/receiving_goods:donors)

Return to: [mSupply User Guide Home Page](https://docs.msupply.org.nz/start)

From: <https://docs.msupply.org.nz/> - **mSupply documentation wiki**

Permanent link: **[https://docs.msupply.org.nz/receiving\\_goods?rev=1571745088](https://docs.msupply.org.nz/receiving_goods?rev=1571745088)**

Last update: **2019/10/22 11:51**

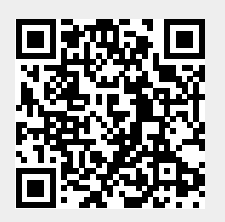